#### МИНОБРНАУКИ РОССИИ ФЕДЕРАЛЬНОЕ ГОСУДАРСТВЕННОЕ БЮДЖЕТНОЕ ОБРАЗОВАТЕЛЬНОЕ УЧРЕЖДЕНИЕ ВЫСШЕГО ОБРАЗОВАНИЯ «БЕЛГОРОДСКИЙ ГОСУДАРСТВЕННЫЙ ТЕХНОЛОГИЧЕСКИЙ УНИВЕРСИТЕТ им. В.Г.ШУХОВА» (БГТУ им. В. Г. Шухова)

СОГЛАСОВАНО Директор института магистратуры канд. Вкей науксиоцент И.В. Космачева 2022 г.

**УТВЕРЖДАЮ** Директор института жергетики, информационных технологий/и управляющих систем

**A.B.** Белоусов канд.техн.наук, доцент 2022 г. " 88 » dea

#### РАБОЧАЯ ПРОГРАММА

дисциплины

## СИСТЕМЫ АВТОМАТИЗИРОВАННОГО ПРОЕКТИРОВАНИЯ ОБЪЕКТОВ ЭЛЕКТРОЭНЕРГЕТИКИ

направление подготовки

13.04.02 Электроэнергетика и электротехника

профиль подготовки

Электроэнергетические системы и сети

Квалификация

магистр

Форма обучения

очная

Институт энергетики, информационных технологий и управляющих систем

Кафедра электроэнергетики и автоматики

Белгород  $-2022$ 

Рабочая программа составлена на основании требований:

• Федерального государственного образовательного стандарта высшего образования - Магистратура по направлению подготовки 13.04.02, утвержденного приказом Минобрнауки России от 28 февраля 2018г. №147;

• учебного плана, утвержденного ученым советом БГТУ им. В. Г. Шухова в 2022 году.

(А. Н. Бабаевский) Составитель: канд. техн. наук, доцент

Рабочая программа обсуждена на заседании кафедры электроэнергетики и автоматики

<u>« 26 » алерелея 2022 г., протокол № 9</u> Заведующий кафедрой: канд. техн. наук, доцент  $\overline{\mathcal{A}}$ 

Рабочая выпускающей кафедрой программа согласована  $\mathbf{C}$ электроэнергетики и автоматики

Заведующий кафедрой: канд. техн. наук, доцент (А. В. Белоусов) <u>« 26 » augueres 2022 r.</u>

Рабочая программа одобрена методической комиссией института энергетики, информационных технологий и управляющих систем

<u>« 28 » augueus 2022</u> г., протокол № 8 (A. H. CemepHIH) Председатель: канд. техн. наук, доцент

# 1. ПЛАНИРУЕМЫЕ РЕЗУЛЬТАТЫ ОБУЧЕНИЯ ПО ДИСЦИПЛИНЕ

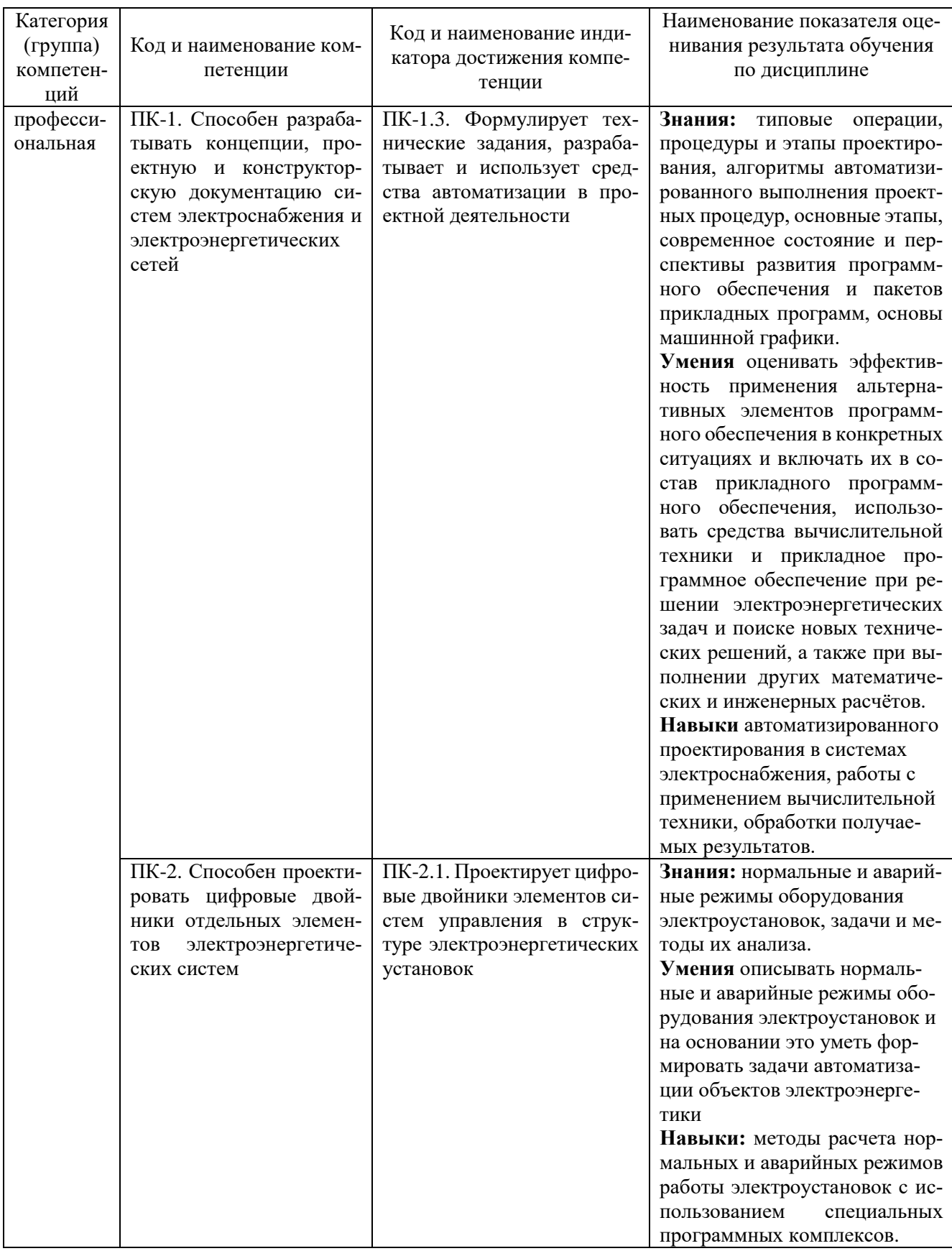

## **2. МЕСТО ДИСЦИПЛИНЫ В СТРУКТУРЕ ОБРАЗОВАТЕЛЬНОЙ ПРОГРАММЫ**

**Компетенция** ПК-1. Способен разрабатывать концепции, проектную и конструкторскую документацию систем электроснабжения и электроэнергетических сетей.

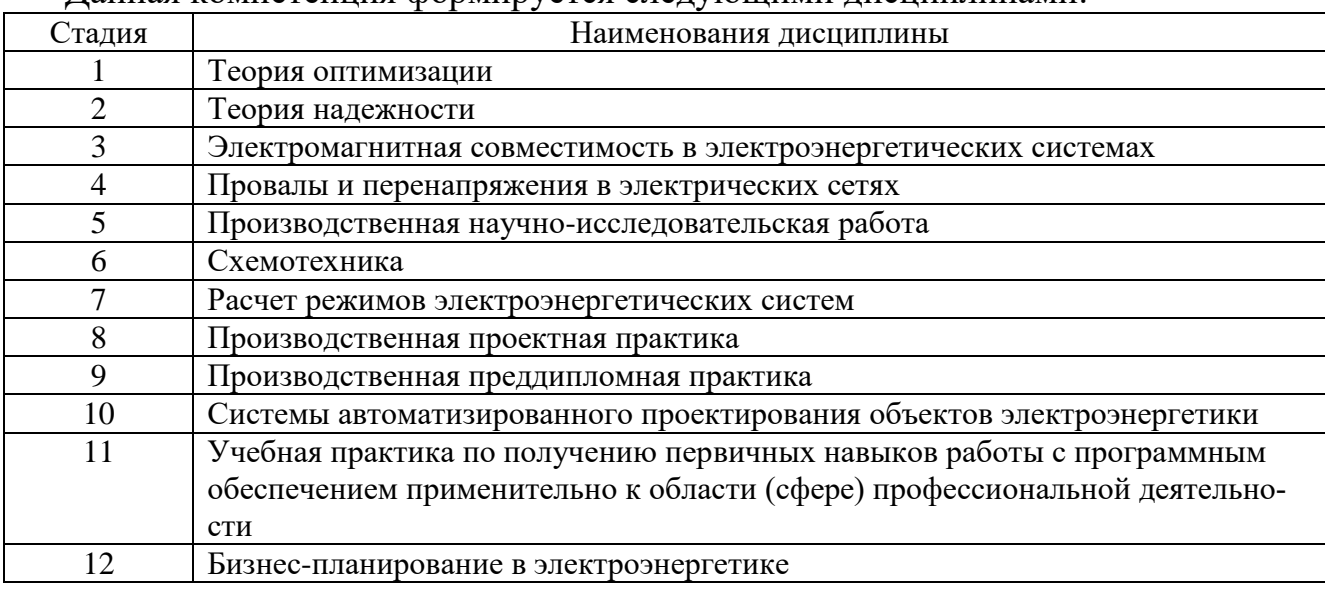

Данная компетенция формируется следующими дисциплинами:

**Компетенция** ПК-2. Способен проектировать цифровые двойники отдельных элементов электроэнергетических систем.

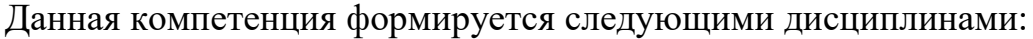

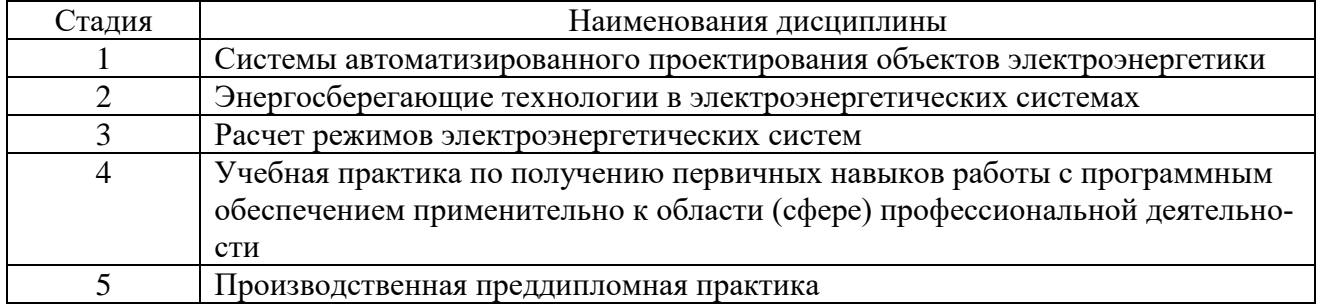

## **3. ОБЪЕМ ДИСЦИПЛИНЫ**

Общая трудоемкость дисциплины составляет 6 зач. единиц, 216 часов. Форма промежуточной аттестации экзамен (1 семестр)

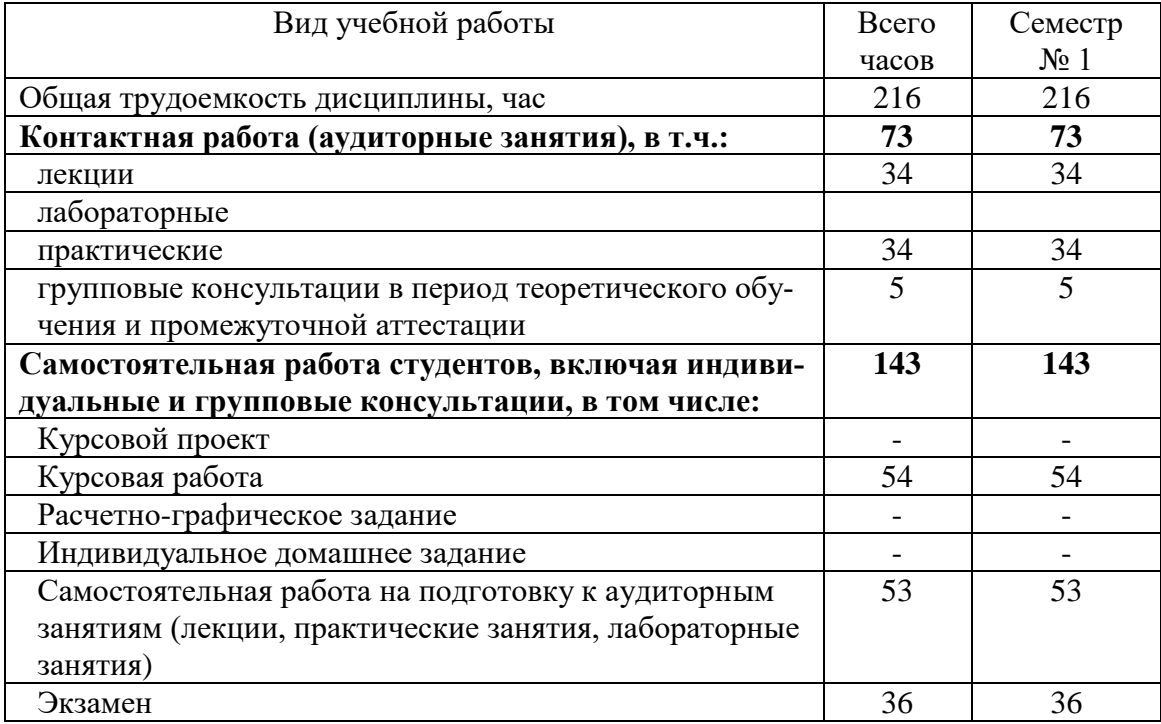

## **4. СОДЕРЖАНИЕ ДИСЦИПЛИНЫ**

## **4.1 Наименование тем, их содержание и объем Курс 1 Семестр 1**

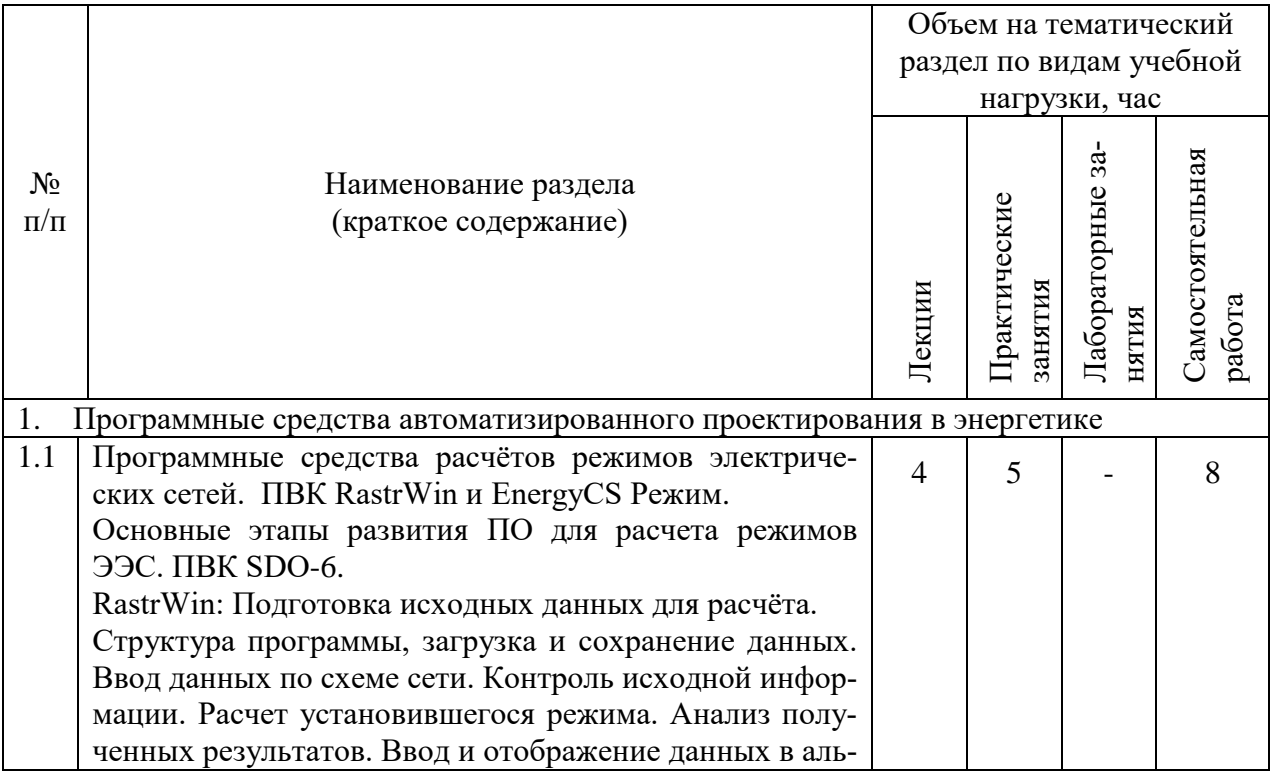

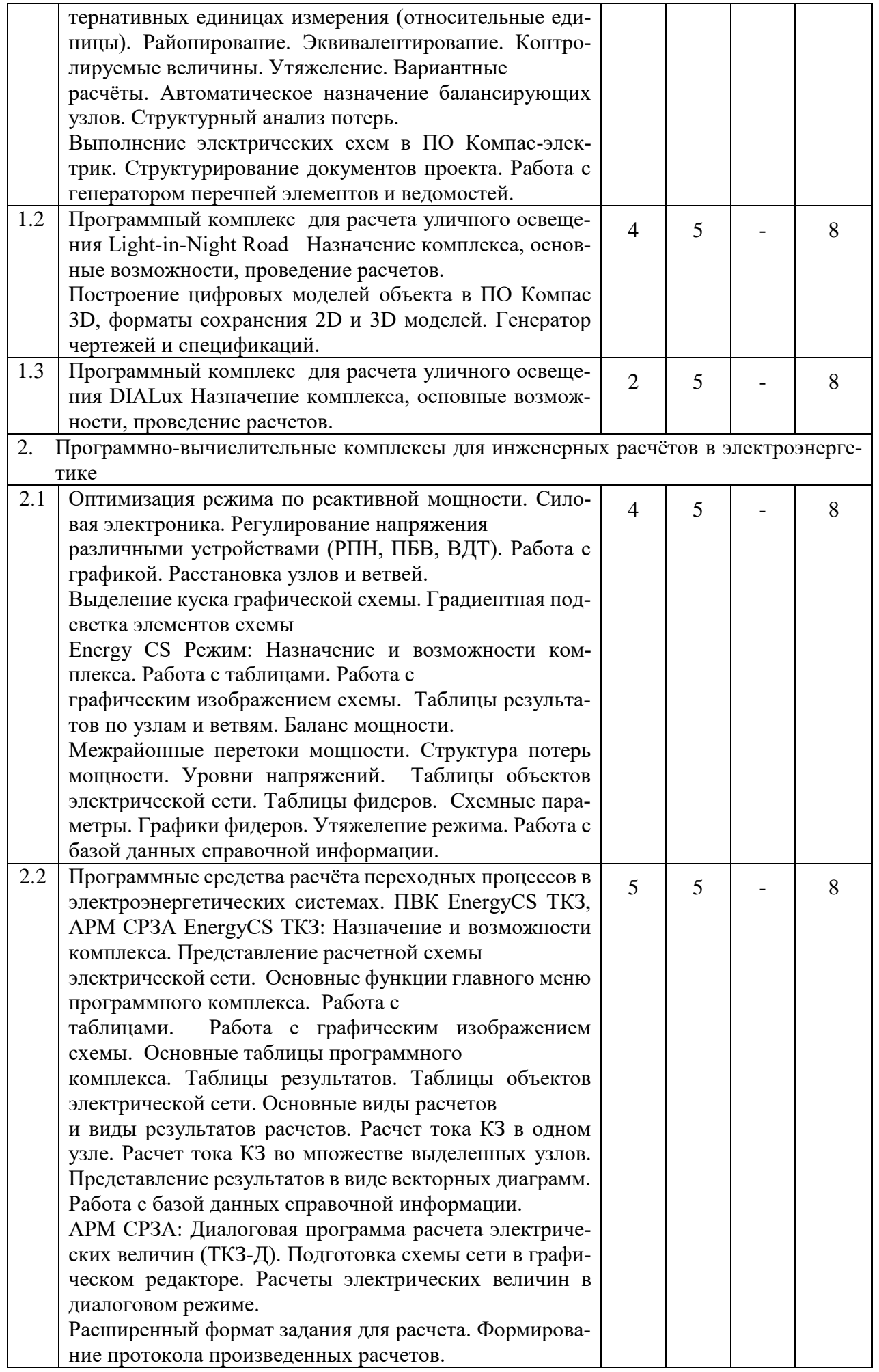

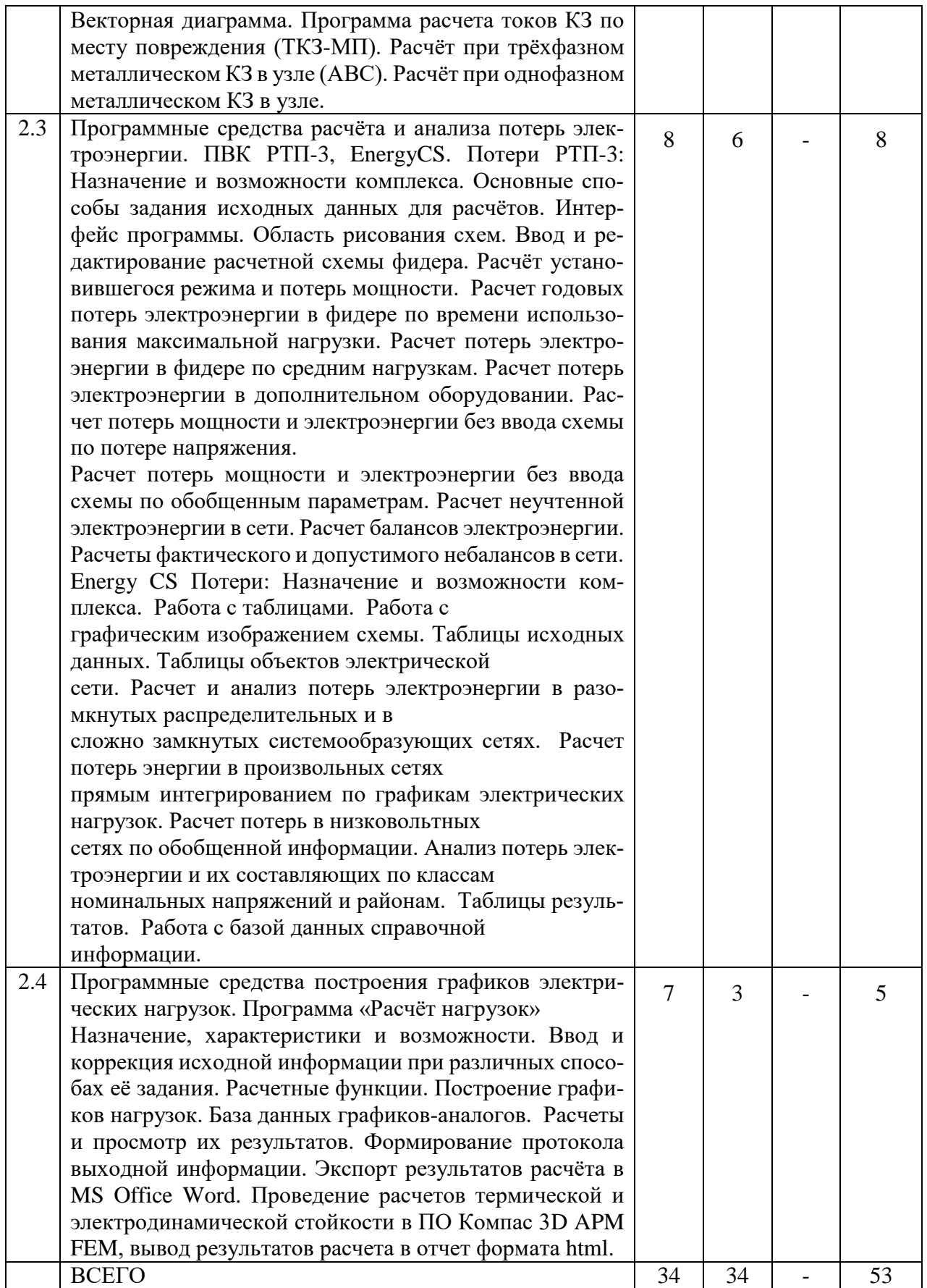

# **4.2. Содержание практических (семинарских) занятий**

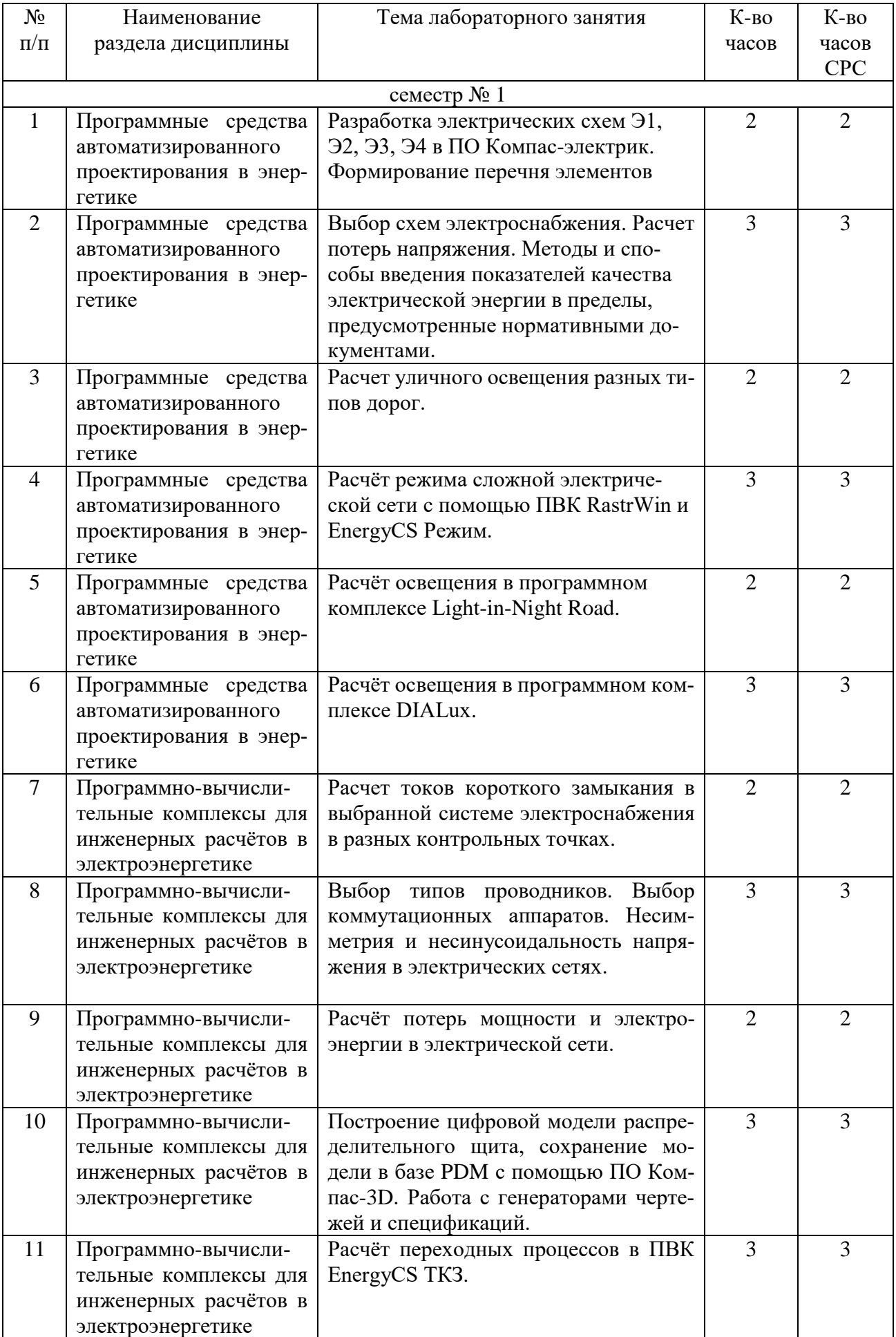

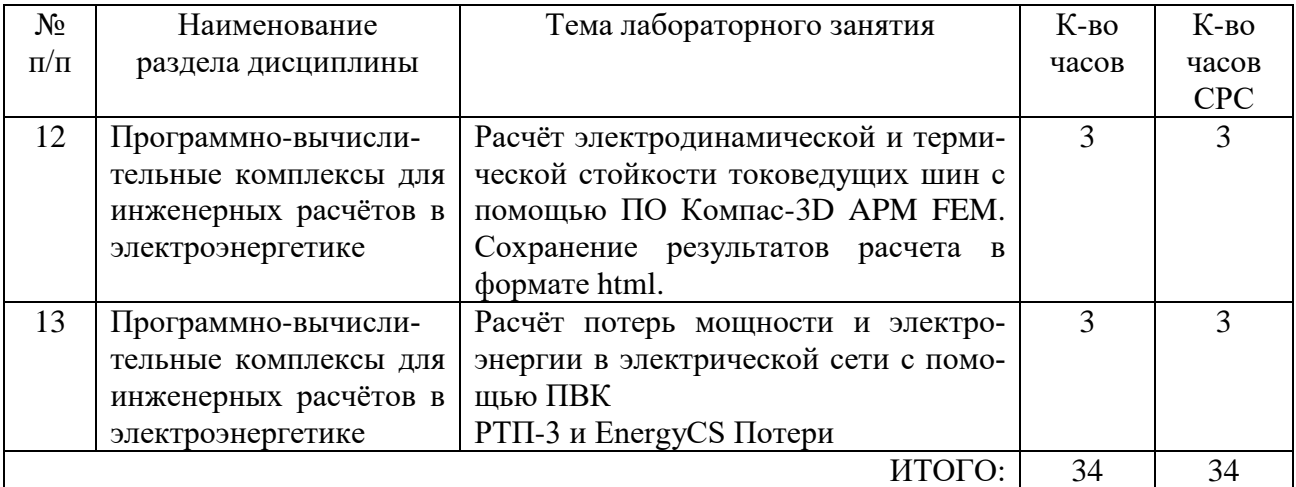

## **4.3 Содержание лабораторных занятий**

Лабораторные работы учебным планом не предусмотрены.

#### **4.4. Содержание курсового проекта/работы**

Учебным планом предусмотрена курсовая работа с объемом самостоятельной работы студента (СРС) – 54 ч, целью которого является выработка навыков использования программного обеспечения автоматизированного проектирования для ведения проектной деятельности в сфере систем электроснабжения, а также автоматизированному созданию документации проекта – цифровых двойников объекта, чертежей, схем, таблиц, спецификаций в соответствии с требованиями нормативной документации.

Курсовая работа состоит из комплексного задания, нацеленного на выработку навыков работы студентов с основными модулями современных САПР – CAD 2D/3D, CAE, спецCAD, а также генераторы чертежей, таблиц, отчетов.

Курсовая работа оформляется на листах формата А4 объемом 30…35 страниц основной части, 4 графических приложений и включает:

- титульный лист;
- техническое задание;

● основную часть: теоретические положения, расчётные формулы, расчёты, необходимые чертежи, эскизы и характеристики;

● список используемой литературы.

#### **Пример задания**

Для однолинейной электрической схемы, приведённой на схеме, выполнить следующий объем расчётов:

а) Составить подробную схему замещения сети для расчёта режима, произвести выбор силовых трансформаторов и автотрансформаторов, если требуется;

б) Рассчитать зимний установившийся режим сети с помощью ПВК RastrWin. В качестве балансирующих узлов принять узлы с источниками питания (ИП). Напряжения на шинах низкого напряжения (НН) сети должны находиться в пределах  $\pm$ 5% от номинального; в противном случае – выполнить регулирование напряжения в узлах низкого напряжения, используя устройства регулировки под нагрузкой (РПН) и переключение без возбуждения (ПБВ) силовых трансформаторов и автотрансформаторов, а также компенсирующие устройства;

в) Построить графическое изображение схемы в ПВК RastrWin. На графике должны присутствовать: величины напряжений в узлах (по модулю), потоки мощности в начале и конце ветвей в комплексной форме, величины нагрузок и генераций в узлах, компенсирующие устройства, текстовые названия узлов;

г) Выполнить аналогичный расчёт режима в ПВК Energy CS Режим, результат расчёта по ветвям и узлам передать на лист MS Office Word;

д) Рассчитать режим летнего минимума схемы. Для этого следует пересчитать активные сопротивления воздушных линий схемы, а также уменьшить все нагрузки сети на 5 %, используя функцию «Групповая коррекция» в таблице ветвей ПВК RastrWin:

е) Рассчитать суммарные потери электроэнергии в сети с помощью ПВК RastrWin:

ж) Заменить любой из балансирующих узлов схемы на электростанцию с одним PU-генератором и выполнить перерасчёт установившегося режима. 66 Активную мощность генератора принять равной (округлить) активной мощности генерации балансирующего узла в прошлом зимнем режиме, номинальное напряжение генератора – 10,5 кВ. Трансформатор генераторного РУ выбрать самостоятельно;

з) Определить величины тока трехфазного и однофазного КЗ в точке, указанной на схеме, с помощью ПВК EnergyCS ТКЗ. Результаты расчёта оформить на лиcre MS Office Word.

Примечание: Данные для задания выбираются по номеру и фамилии студента в группе.

> Примеры схем Вариант 1

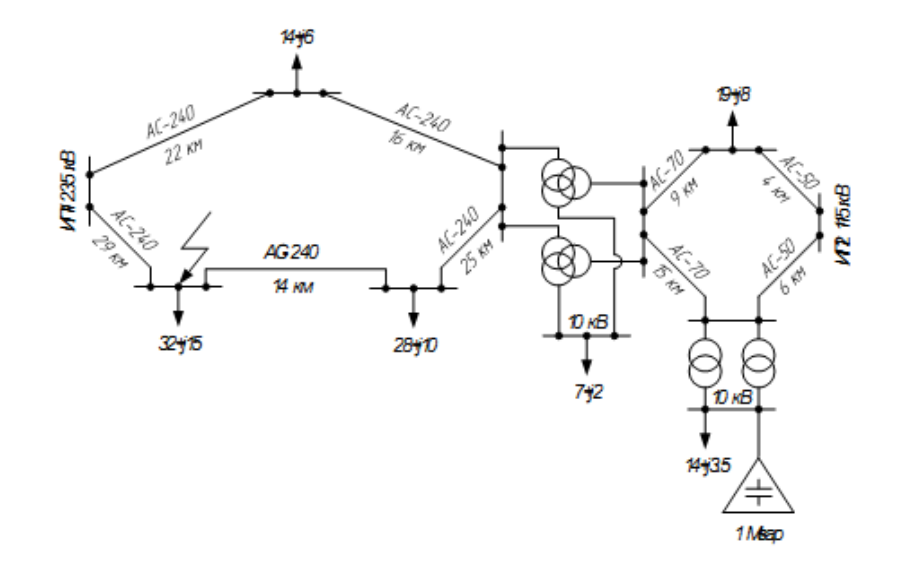

Вариант 2

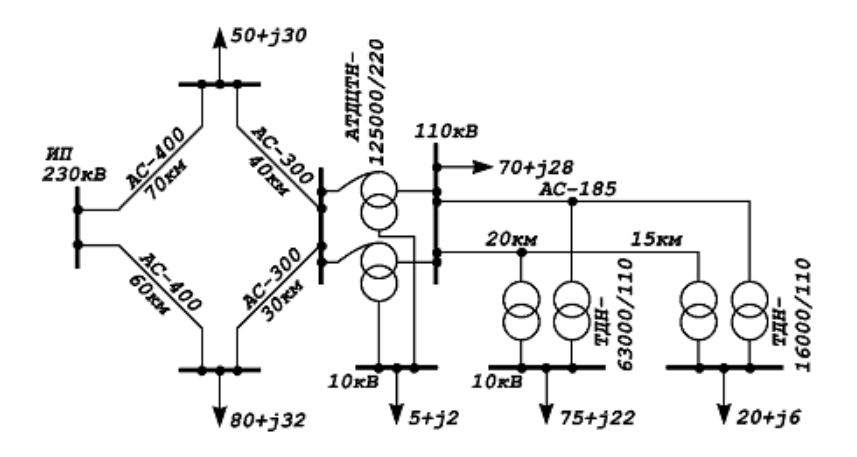

### **4.5 Содержание расчетно-графического задания.**

Расчетно-графические задания учебным планом не предусмотрены.

## **5. ОЦЕНОЧНЫЕ МАТЕРИАЛЫ ДЛЯ ПРОВЕДЕНИЯ ТЕКУЩЕГО КОНТРОЛЯ, ПРОМЕЖУТОЧНОЙ АТТЕСТАЦИИ**

### **5.1. Реализация компетенций**

**1 Компетенция ПК-1.** Способен разрабатывать концепции систем электроснабжения и электроэнергетических сетей

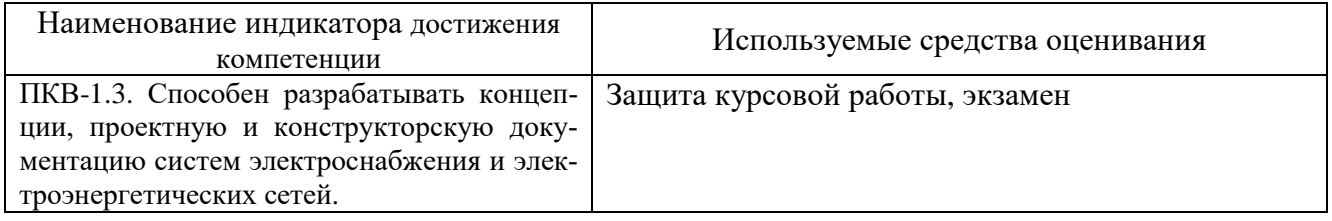

**2 Компетенция ПК-2.** Способен разрабатывать проектную и конструкторскую документацию систем электроснабжения и электроэнергетических сетей.

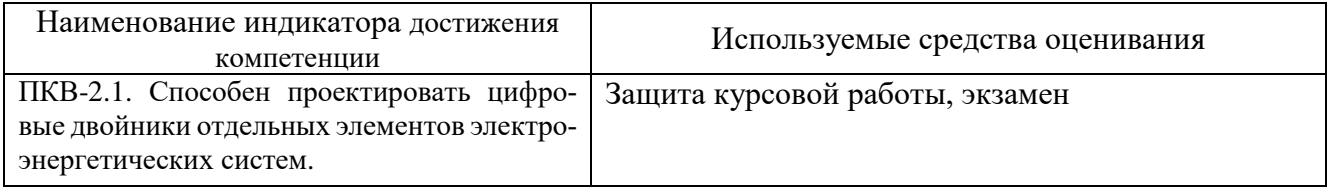

### **5.2. Типовые контрольные задания для промежуточной аттестации**

**Промежуточная аттестация** осуществляется в течение **первого семестра** изучения дисциплины в форме защиты выполненной **курсовой работы** и также, в конце **первого семестра** в форме **экзамена**.

## **Вопросы для подготовки к защите курсовой работы**

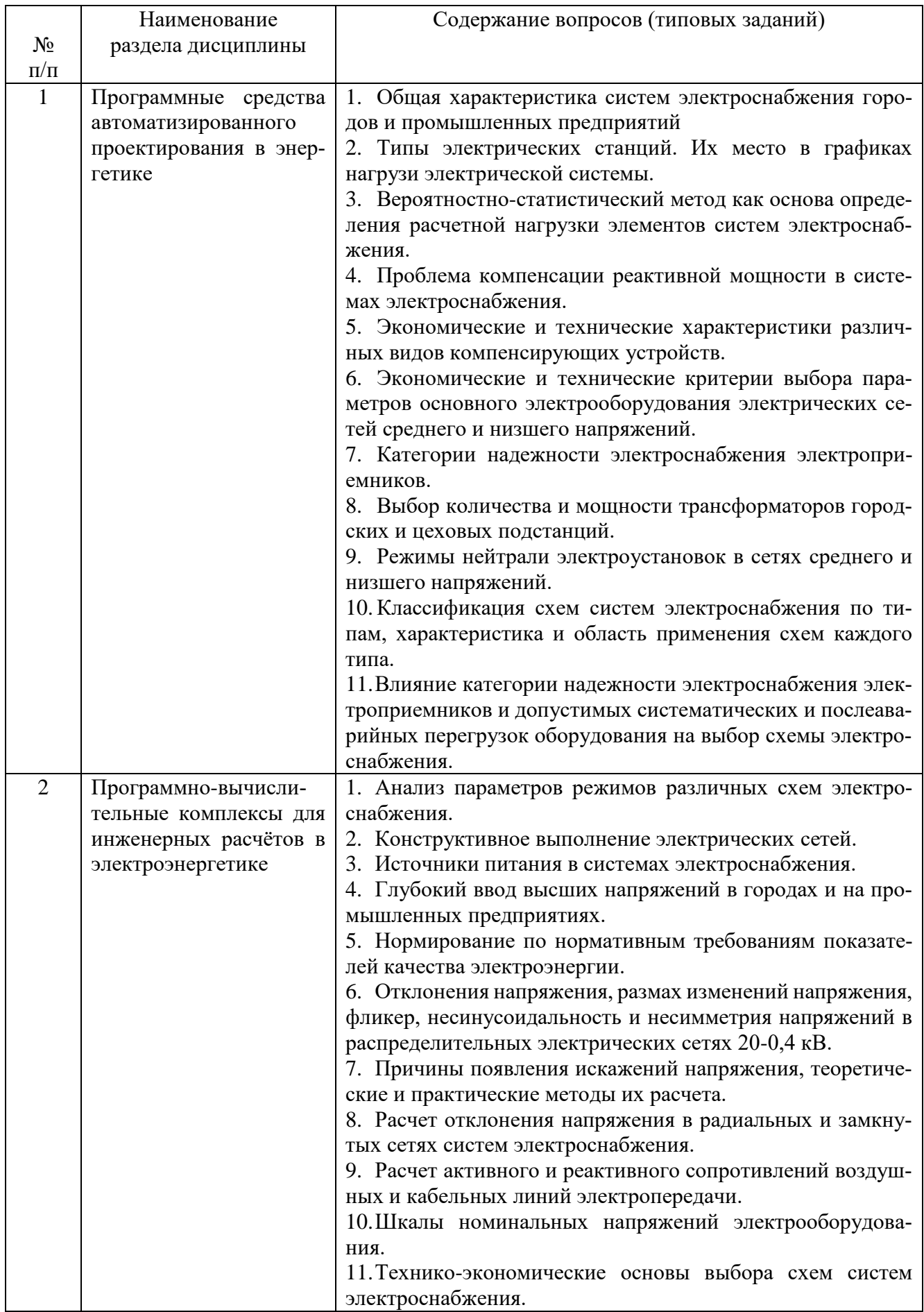

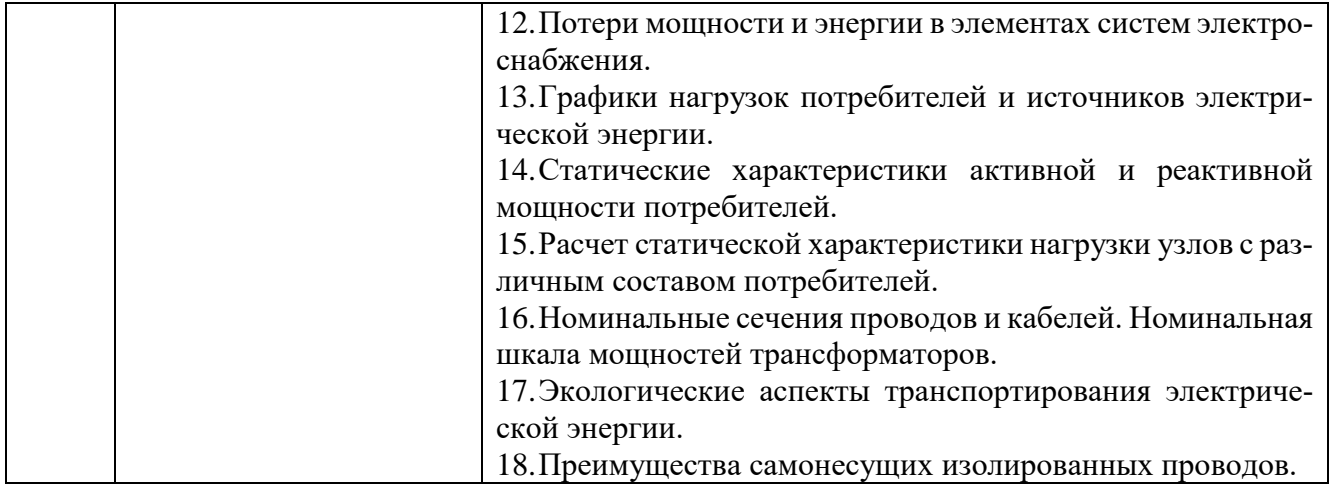

#### **Вопросы для подготовки к экзамену**

Экзамен проводится письменно в виде ответов на 2 теоретических вопроса. Для подготовки письменного ответа на вопросы билета, которые студент выбирает случайным образом, отводится 45 минут. После проверки ответов преподаватель проводит со студентом собеседование с целью определения уровня освоения студентом изученного материала и может задать дополнительные вопросы.

Распределение вопросов и заданий по билетам находится в закрытом для студентов доступе. Ежегодно по дисциплине на заседании кафедры утверждается комплект билетов для проведения экзамена. Экзамен является наиболее значимым оценочным средством и решающим в итоговой отметке учебных достижений студента.

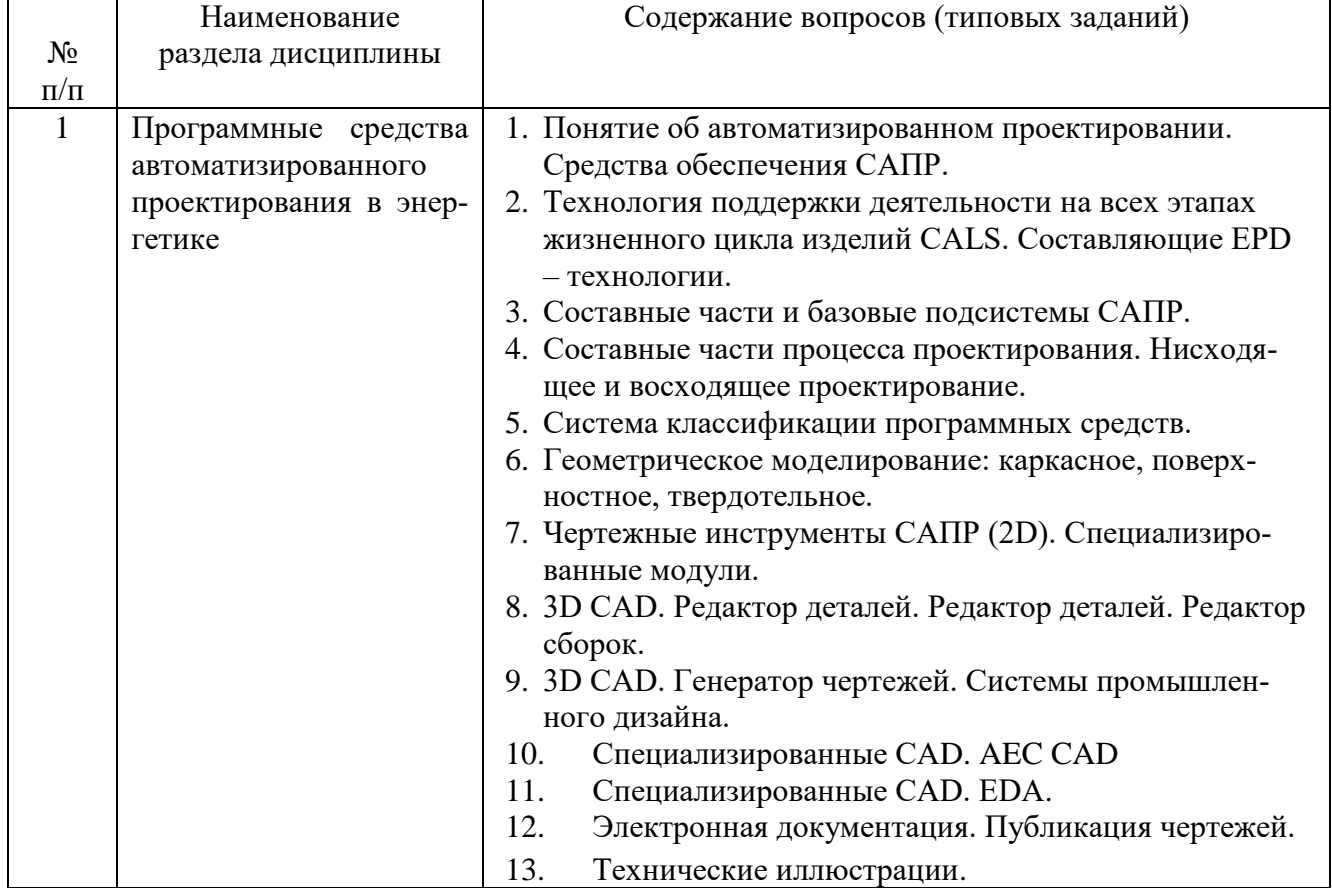

### **Перечень тем и вопросов для подготовки к экзамену**

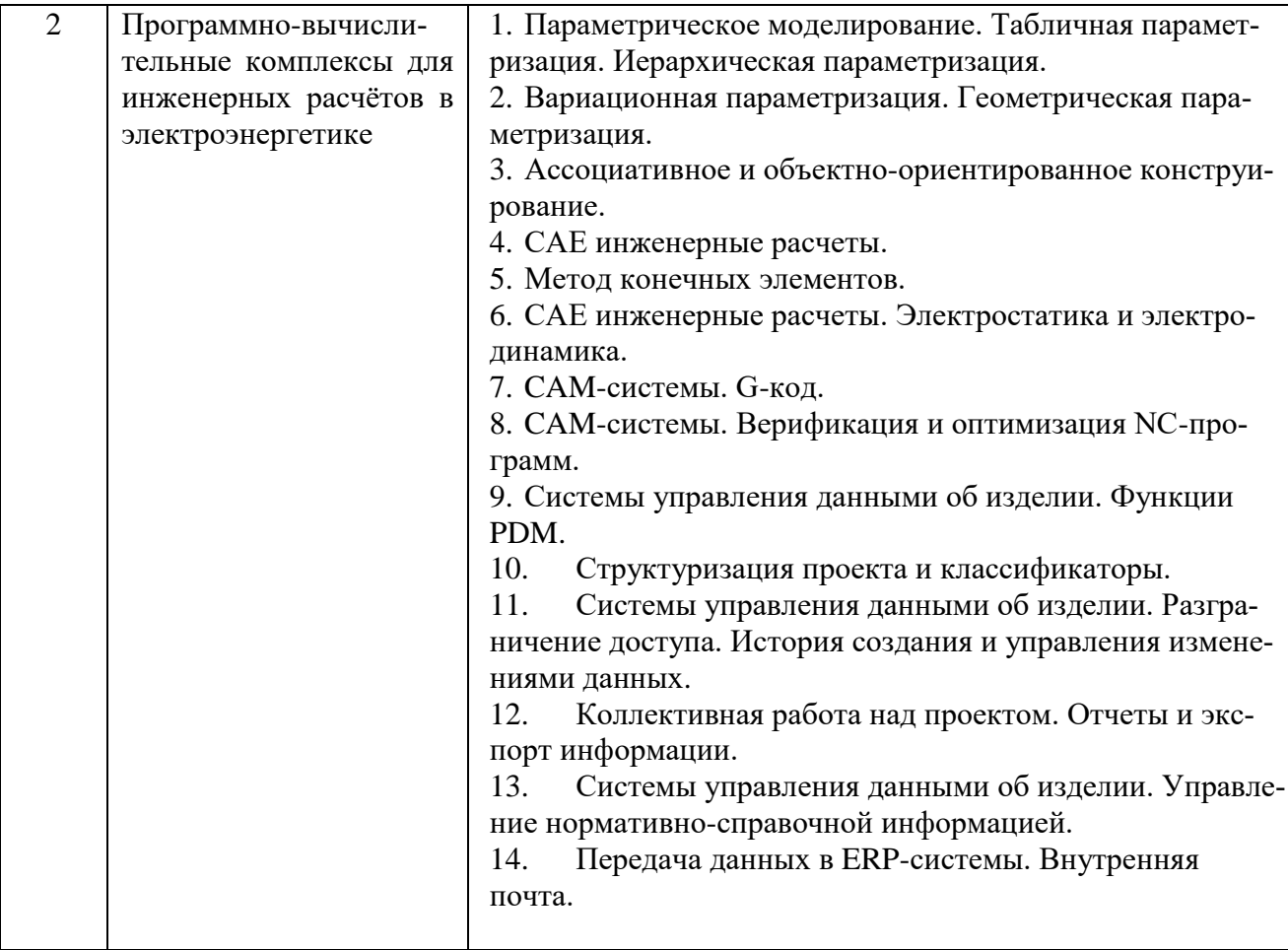

### 5.3. Типовые контрольные задания (материалы) для текущего контроля в семестре

Текущий контроль осуществляется в течение 1 семестра в форме собеседования во время проведения практических занятий, выполнения контрольных заданий в рамках этапов выполнения курсовой работы для отработки навыков владения способами работы с основными функциональными модулями систем автоматизированного проектирования.

### Примеры типовых вопросов и задач для практических занятий

- 1. Перечислите основные цели автоматизации проектирования.
- 2. Какими методами достигается улучшение качества проектирования?
- 3. Назовите основные виды обеспечения САПР.
- 4. В чем заключается преимущество технологии NURBS?
- 5. Что такое табличная параметризация?
- 6. Поясните различия между иерархической параметризацией и вариационной (геометрической) параметризацией.
- 7. Для чего используется ассоциативная параметризация?

8. Какими механизмами осуществляется изменение модели при изменении данных входящего в нее элемента?

9. Для чего используются механизмы блоков и внешних ссылок?

10. В чем заключаются ограничения использования 2D-систем и чертежной документации?

11. В чем заключается отличие электронной модели от чертежа?

12. В чем выгоды использования ассоциативного построения чертежей по 3Dмодели?

13. Какие основные программные компоненты входят в EDA-систему?

14. Для чего нужна ассоциативная связь между принципиальной электрической схемой и редактором печатных плат?

15. В чем причина распространенности численных методов в системах инженерных расчетов по сравнению с аналитическими методами?

16. Назовите основные этапы построения расчетной модели.

17. Что дает использование CAM-систем по сравнению с разработкой управляющих программ непосредственно на G-коде?

18. Какие данные хранятся в PDM-системах?

19. Для чего используются атрибуты классов документов?

20. Чем отличаются от чертежей технические иллюстрации?

21. Дайте понятие жизненного цикла изделия.

### **5.4Описание критериев оценивания компетенций и шкалы оценивания**

При промежуточной аттестации в форме защиты курсовой работы и экзамена (1 семестр) используется следующая шкала оценивания: 2 – неудовлетворительно, 3 – удовлетворительно, 4 – хорошо, 5 – отлично.

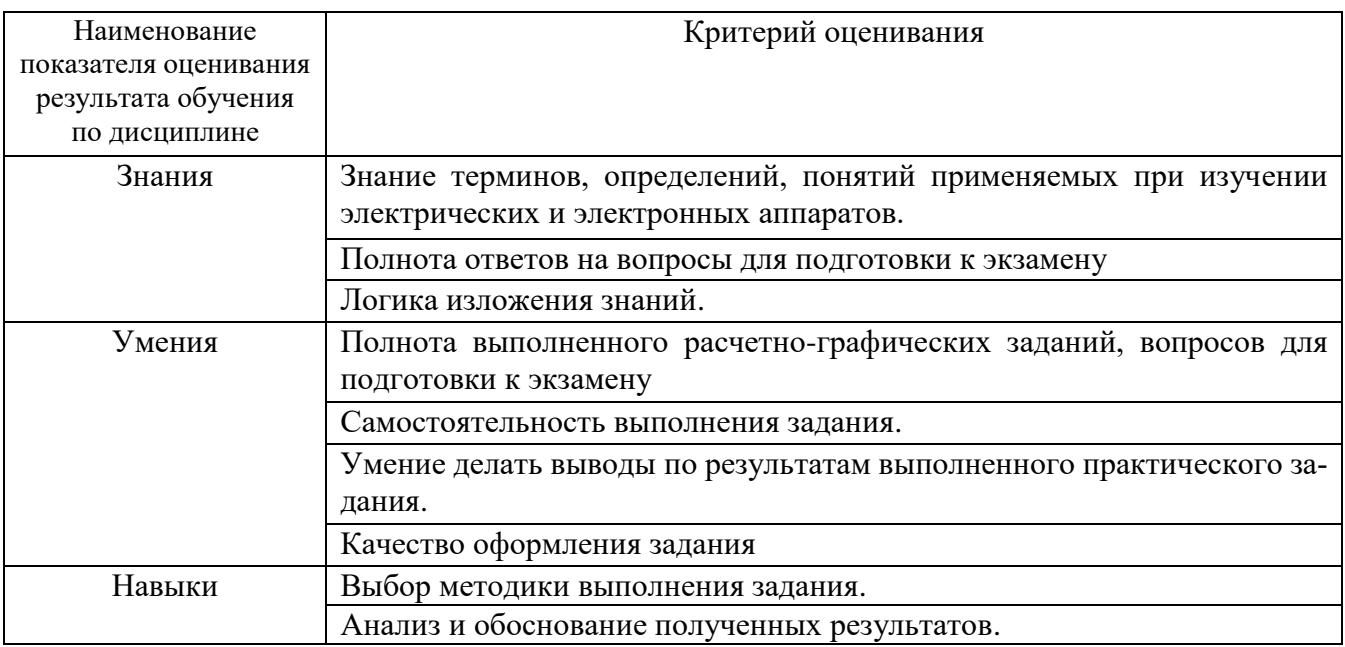

Оценка преподавателем выставляется интегрально с учётом всех показателей и критериев оценивания.

При промежуточной аттестации в форме защиты **курсовой работы** и **экзамена:**

## Оценка сформированности компетенций по показателю Знания.

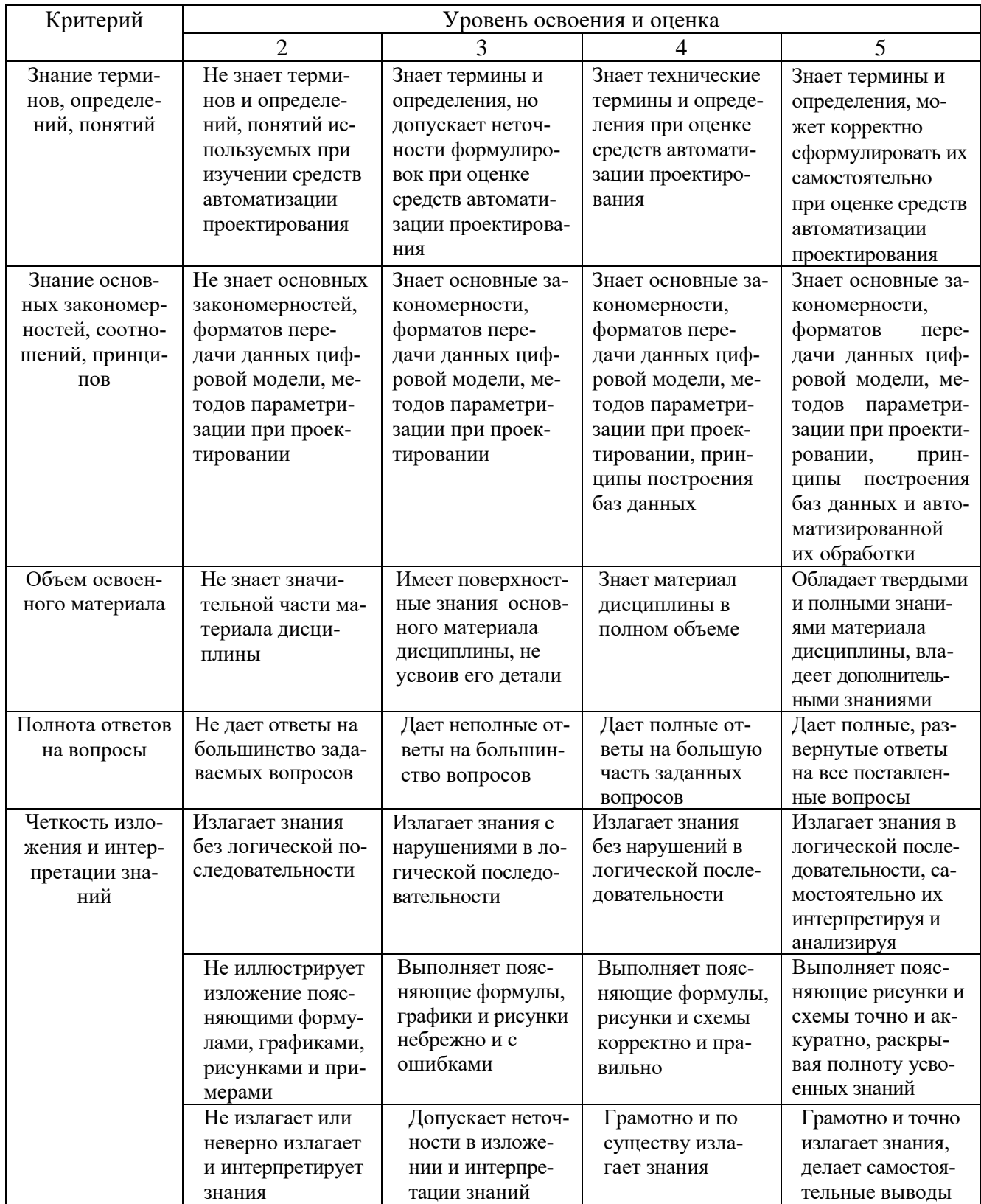

## Оценка сформированности компетенций по показателю *Умения*.

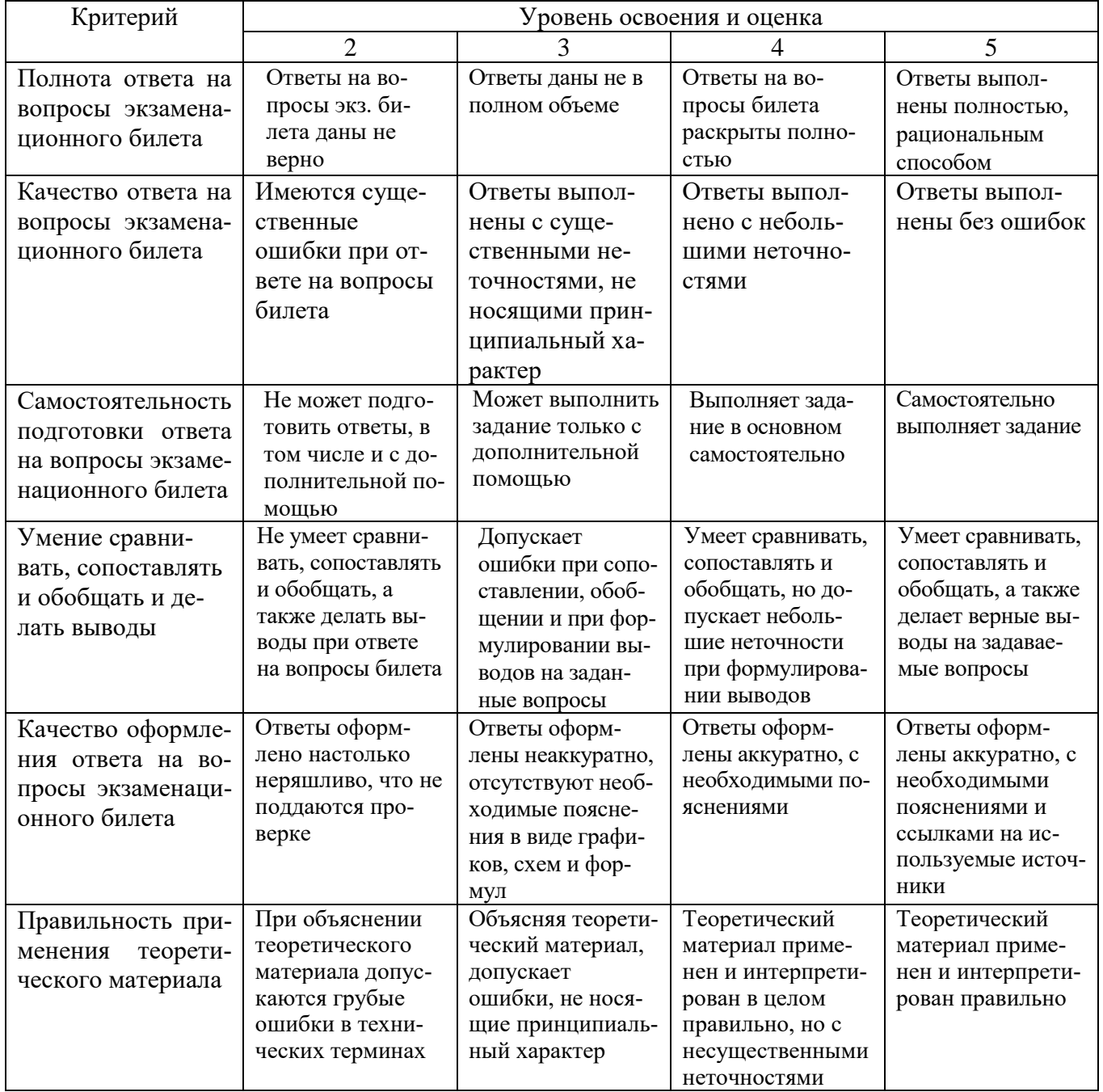

Оценка сформированности компетенций по показателю *Навыки*.

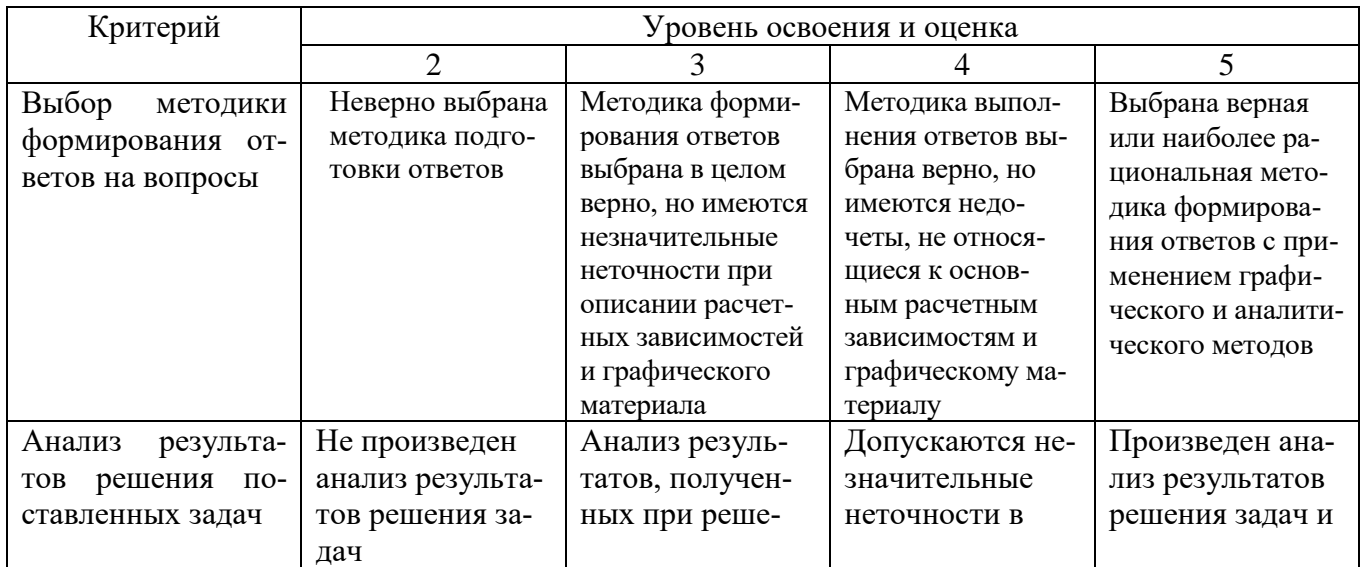

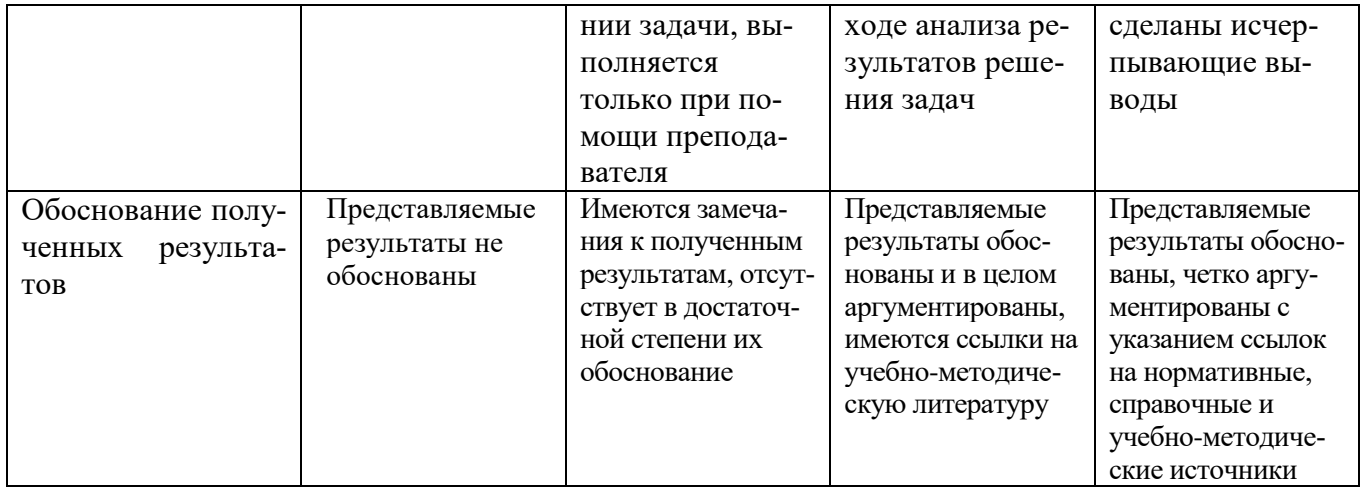

## 6. МАТЕРИАЛЬНО-ТЕХНИЧЕСКОЕ И УЧЕБНО-МЕТОДИЧЕСКОЕ ОБЕСПЕЧЕНИЕ

## 6.1 Материально-техническое обеспечение

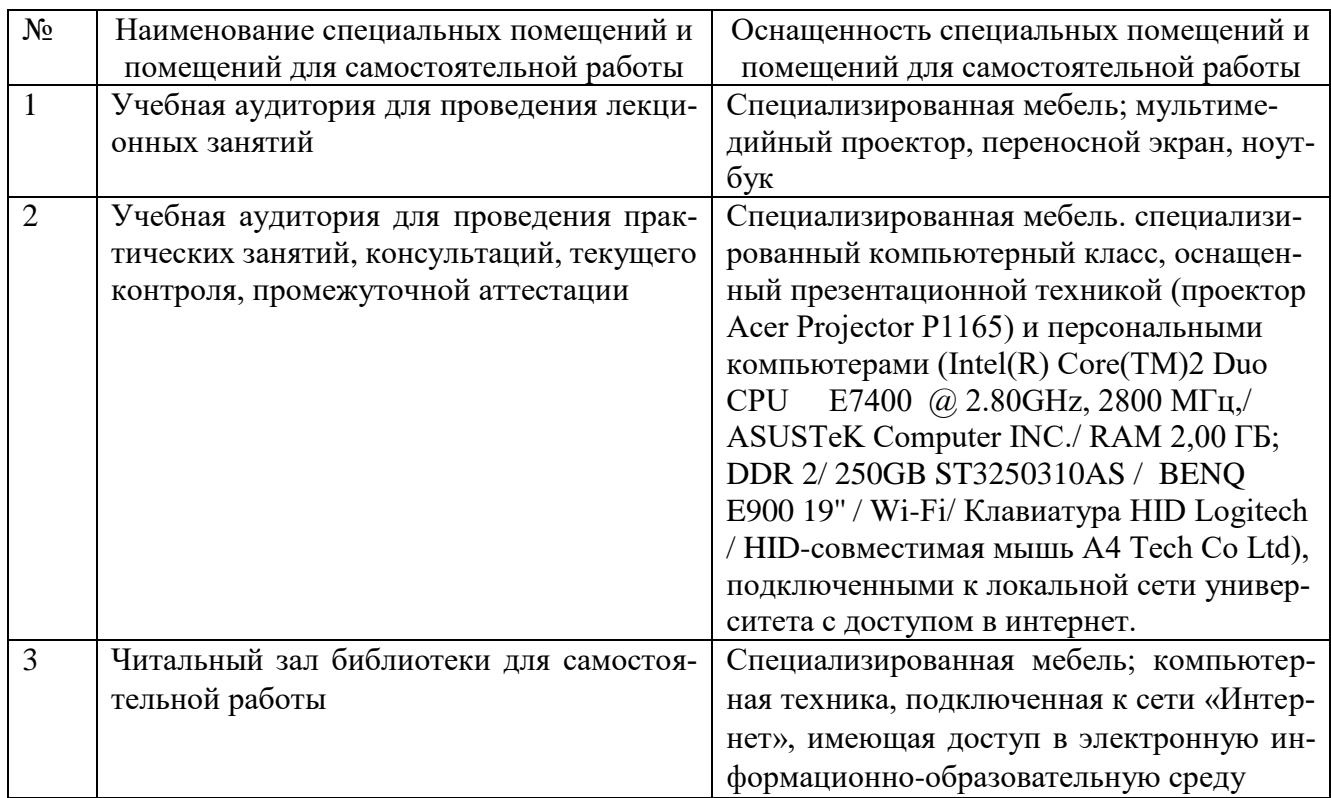

## 6.2. Лицензионное и свободно распространяемое программное обеспечение

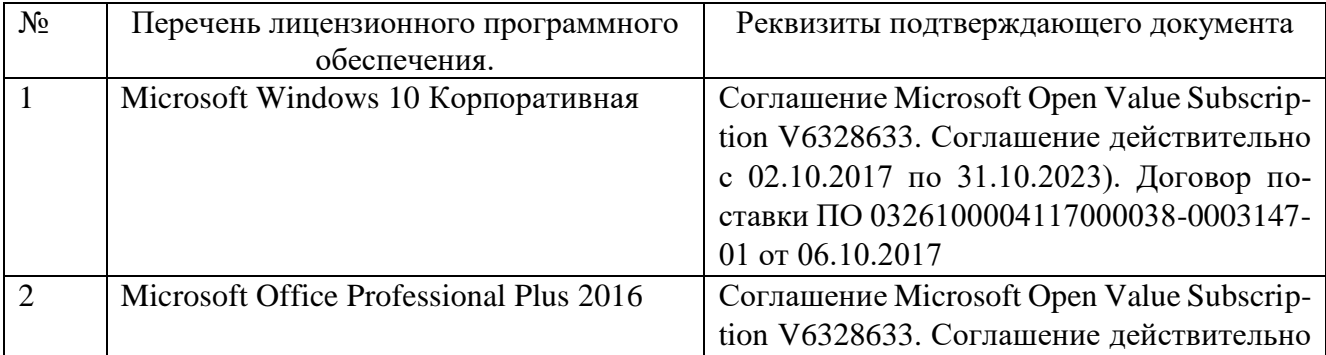

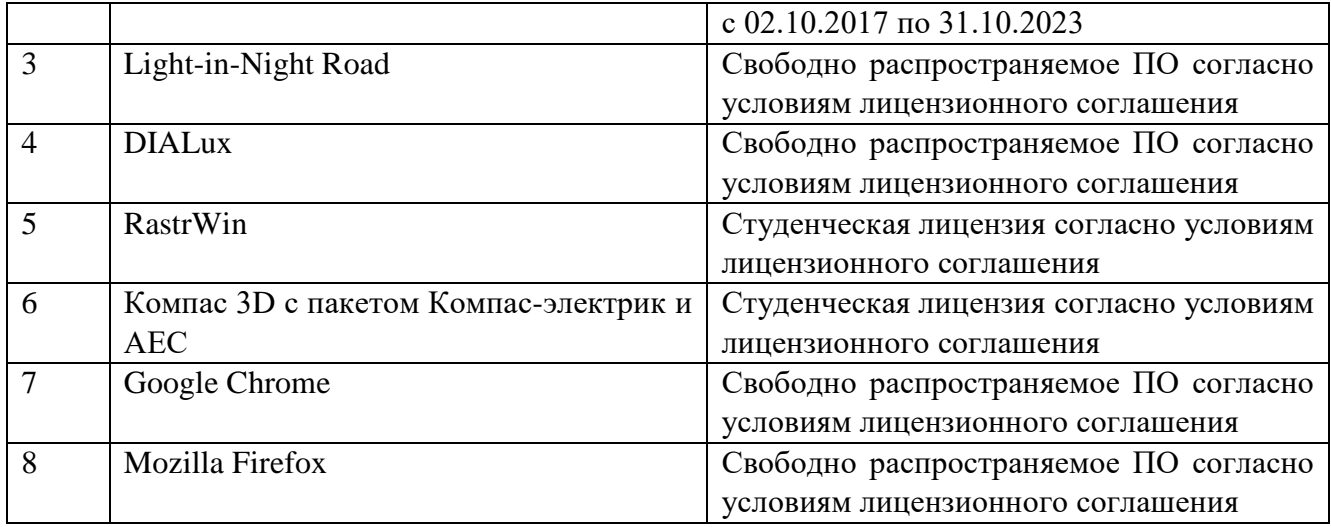

#### **6.3. Перечень учебных изданий и учебно-методических материалов**

1. Автоматизированное проектирование средств и систем управления [Электронный ресурс]: курс лекций / Е. Е. Носкова, Д. В. Капулин, Ю. В. Краснобаев, С. В. Ченцов. Электрон. дан. (4 Мб). Красноярск: ИПК СФУ, 2009. (Автоматизированное проектирование средств и систем управления: УМКД № 1604 2008 / рук. творч. коллектива С. В. Ченцов).

2. Малюх В. Н. Введение в современные САПР: Курс лекций. - М.: ДМК Пресс, 2010. - 192 с.:

3. Норенков, И. П. Основы автоматизированного проектирования / И. П. Норенков. М.: Изд-во МГТУ, 2000. 360с.

4. Большаков, В. П. 3D-моделирование в КОМПАС-3D версий v17 и выше: учебное пособие для вузов / В. П. Большаков, А. В. Чагина. - Санкт-Петербург: Питер, 2021. - 256 с.

5. Ганин. Н. Б., Автоматизированное проектирование в системе КОМПАС-3D ДМК Пресс, 2010. - 360 с

6. Расчет токов короткого замыкания в электрических системах: Учеб. пособие. - Нижневартовск: НГТУ, 2012. - 86 с.

7. Справочник по проектированию электрических сетей / под ред. Д. Л. Файбисовича. - 4-е изд., перераб. и доп. - М.: ЭНАС, 2012. - 376 с.

8. Электротехнический справочник: В 4 т. Т.3. Производство, передача и распределение электрической энергии / Под общ. ред. профессоров МЭИ В. Г. Герасимова и др. (гл. ред. А. И. Попов). - 9-е изд., стер. - М.: Издательство МЭИ, 2004. - 964 с.

9. APM FEM Руководство пользователя. ООО НТЦ «АПМ» 2020. - 65 с.

10. Автоматизация технологических процессов и системы автоматического управления: учебник для прикладного бакалавриата / И. Ф. Бородин, С. А. Андреев. 2-е изд., испр. и доп. М.: Издательство Юрайт, 20189 386 с. (Серия : Бакалавр. Прикладной курс). ISBN 978-5-534-07895-4

11. Галицков С.Я. Компьютерное проектирование электроустановок зданий и предприятий стройиндуcтрии [Электронный ресурс]: учебное пособие / С.Я. Галицков, В.В. Сабуров. — Электрон. текстовые данные. — Самара: Самарский государственный архитектурно-строительный университет, ЭБС ACB, 2011. — 258 с. — 978-5-9585-0450-3. — Режим доступа:<http://www.iprbookshop.ru/20625.html>

### **6.4 Перечень интернет ресурсов, профессиональных баз данных, информационно-справочных систем**

- 1. Использование программного комплекса Light-in-Night Road [Электронный ресурс]. – Режим доступа: [http://www.l-i-n.ru](http://www.l-i-n.ru/)
- 2. Руководства и справочные материалы по использованию программного комплекса DIALux [Электронный ресурс]. – Режим доступа: [http://www.dialux](http://www.dialux-help.ru/forum/thread51.html)[help.ru/forum/thread51.html](http://www.dialux-help.ru/forum/thread51.html)
- 3. Руководства и справочные материалы по использованию программного комплекса EnergyCS ТКЗ [Электронный ресурс]. – Режим доступа: [http://www.energycs.ru/support/download/energycs-tkz\\_user\\_guide.pdf.html](http://www.energycs.ru/support/download/energycs-tkz_user_guide.pdf.html)
- 4. Руководства и справочные материалы по использованию программного комплекса Model Studio CS ОРУ[Электронный ресурс]. – Режим доступа: <http://www.mscad.ru/support/download/open-switchgear-guide.html>
- 5. Руководства и справочные материалы по использованию программного комплекса EnergyCS Потери [Электронныйресурс].- Режимдоступа: [http://www.energycs.ru/support/download/energycs-loss\\_user\\_guide.pdf.html](http://www.energycs.ru/support/download/energycs-loss_user_guide.pdf.html)
- 6. Руководства и справочные материалы по использованию программного комплекса Model Studio CS Молниезащита [Электронный ресурс]. – Режим доступа:<http://www.mscad.ru/support/download/lightning-protection-guide.html>
- 7. КОМПАС-ЭЛЕКТРИК РУКОВОЛСТВО [https://kompas.ru/source/info\\_materials/2014\\_-\\_05-kompas-electrik-rukovodstvo](https://kompas.ru/source/info_materials/2014_-_05-kompas-electrik-rukovodstvo-polsovatelya.pdf)[polsovatelya.pdf](https://kompas.ru/source/info_materials/2014_-_05-kompas-electrik-rukovodstvo-polsovatelya.pdf)
- 8. GrabCAD community / [Электронный ресурс] // GrabCAD: [сайт]. URL: <https://grabcad.com/>
- 9. Расчет температуры проводника при прохождении тока КЗ [Электронный ресурс]. URL:<http://www.likeproject.ru/article.php?cont=long&id=338/>
- 10.Электродинамическое действие токов короткого замыкания. Термическое действие токов короткого замыкания. [Электронный ресурс]. URL: [https://www.samgups.ru/about/struktura\\_universiteta/sama](https://www.samgups.ru/about/struktura_universiteta/samaratehnikum/%D0%BB%D0%B5%D0%BA%D1%86%D0%B8%D1%8F%204%20%D0%BF%D0%BE%20%D0%9C%D0%94%D0%9A%2002.01.pdf)[ratehnikum/%D0%BB%D0%B5%D0%BA%D1%86%D0%B8%D1%8F%204%20](https://www.samgups.ru/about/struktura_universiteta/samaratehnikum/%D0%BB%D0%B5%D0%BA%D1%86%D0%B8%D1%8F%204%20%D0%BF%D0%BE%20%D0%9C%D0%94%D0%9A%2002.01.pdf) [%D0%BF%D0%BE%20%D0%9C%D0%94%D0%9A%2002.01.pdf](https://www.samgups.ru/about/struktura_universiteta/samaratehnikum/%D0%BB%D0%B5%D0%BA%D1%86%D0%B8%D1%8F%204%20%D0%BF%D0%BE%20%D0%9C%D0%94%D0%9A%2002.01.pdf)
- *11.*Цифровые технологии для производства и энергетики / [Электронный ресурс] // Группа ABB : [сайт]. URL:<https://new.abb.com/ru/>

## **7. УТВЕРЖДЕНИЕ РАБОЧЕЙ ПРОГРАММЫ<sup>1</sup>**

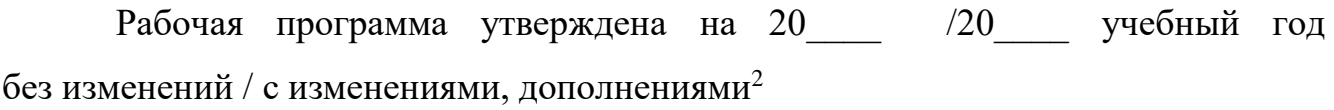

Протокол № \_\_\_\_\_\_\_\_ заседания кафедры от «\_\_\_ »\_\_\_\_\_\_\_\_\_ 20\_\_\_ г.

Заведующий кафедрой и поставляет по поставке и поставке и поставке и поставке и поставке и поставке и поставке

подпись, ФИО

Директор института *\_\_\_\_\_\_\_\_\_\_\_\_\_\_\_\_\_\_\_\_\_\_\_\_\_\_\_\_\_\_\_\_\_\_\_\_\_\_\_\_\_\_\_\_\_\_\_\_\_\_*

подпись, ФИО

-

<sup>1</sup> Заполняется каждый учебный год на отдельных листах

<sup>2</sup> Нужное подчеркнуть